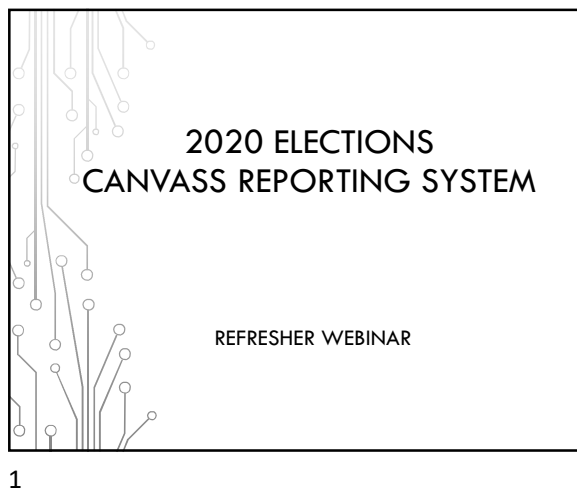

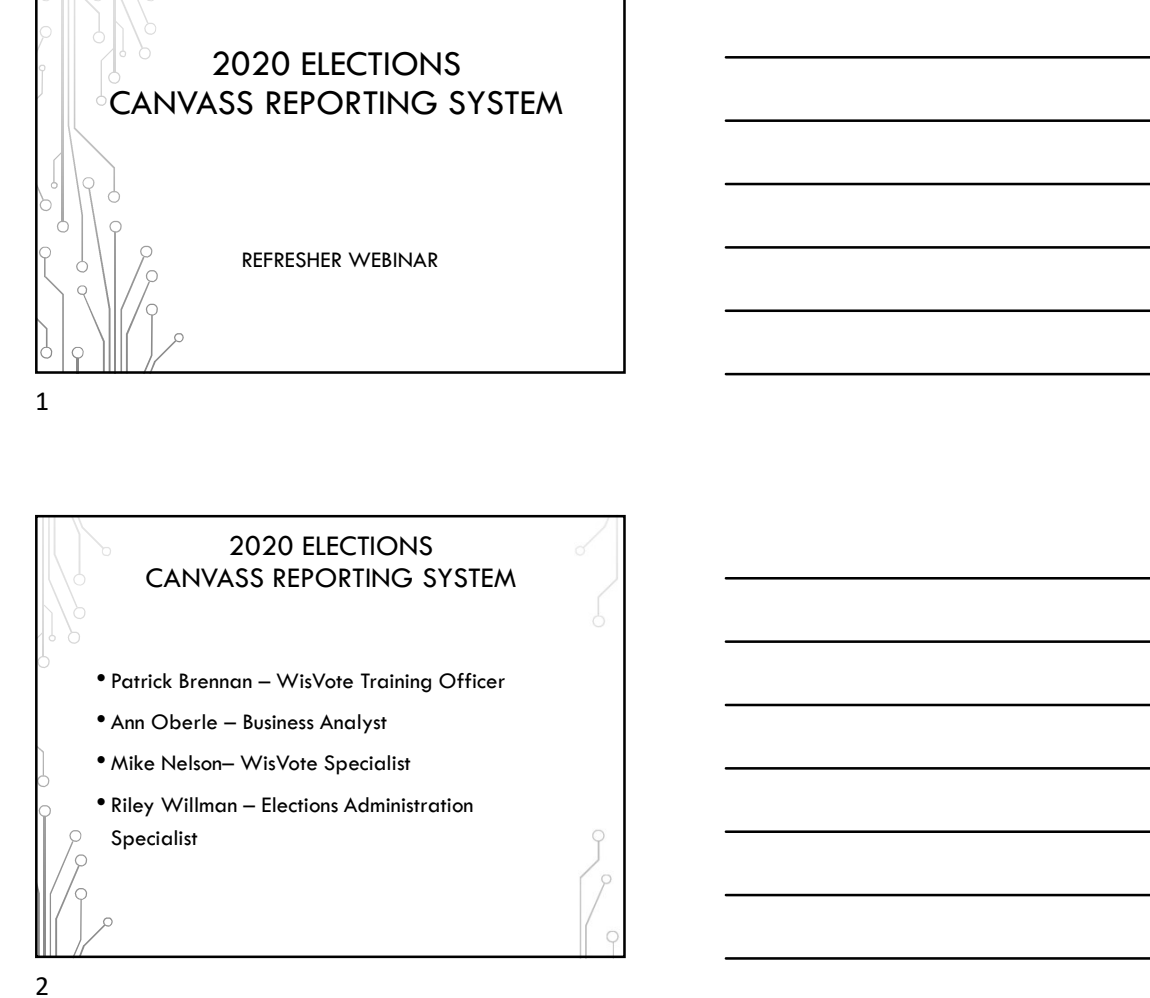

2 and 2 and 2 and 2 and 2 and 2 and 2 and 2 and 2 and 2 and 2 and 2 and 2 and 2 and 2 and 2 and 2 and 2 and 2

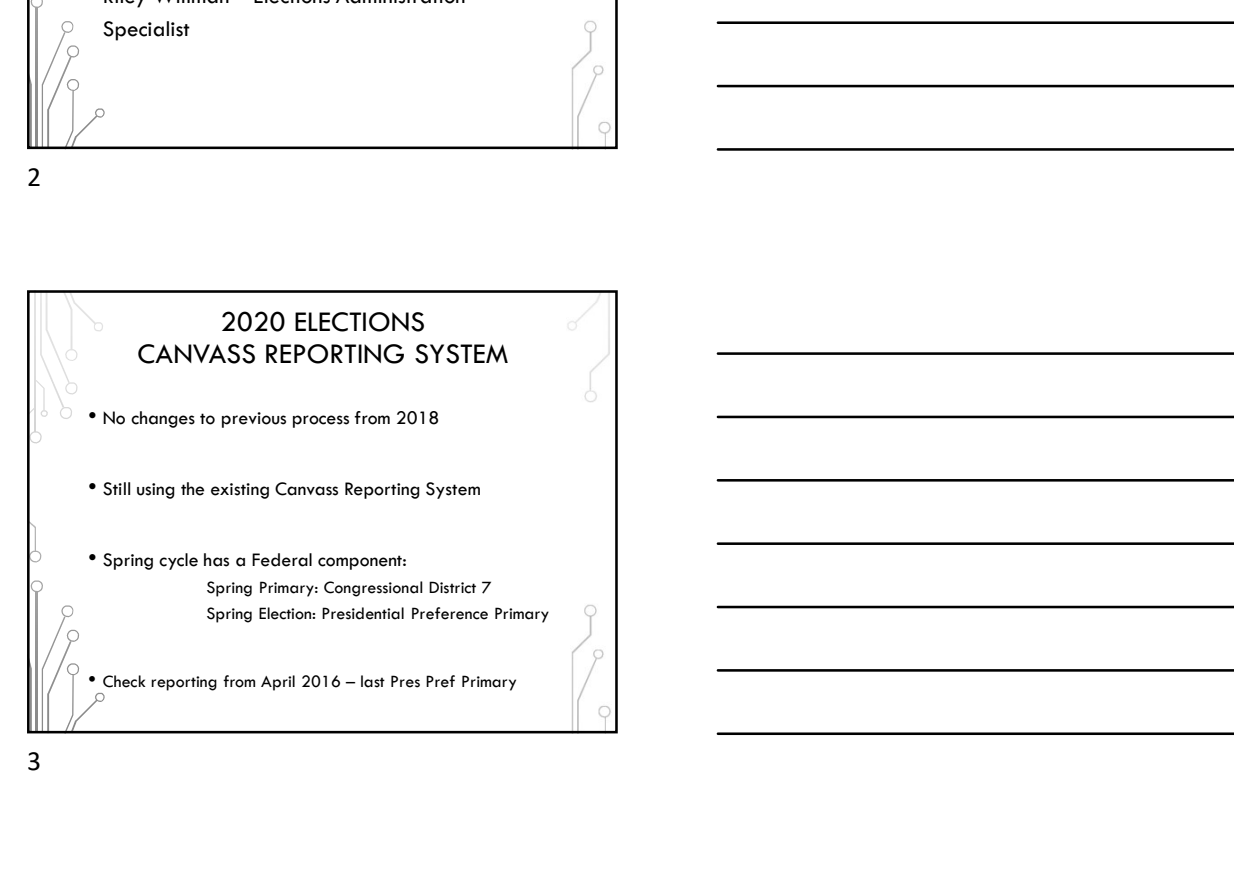

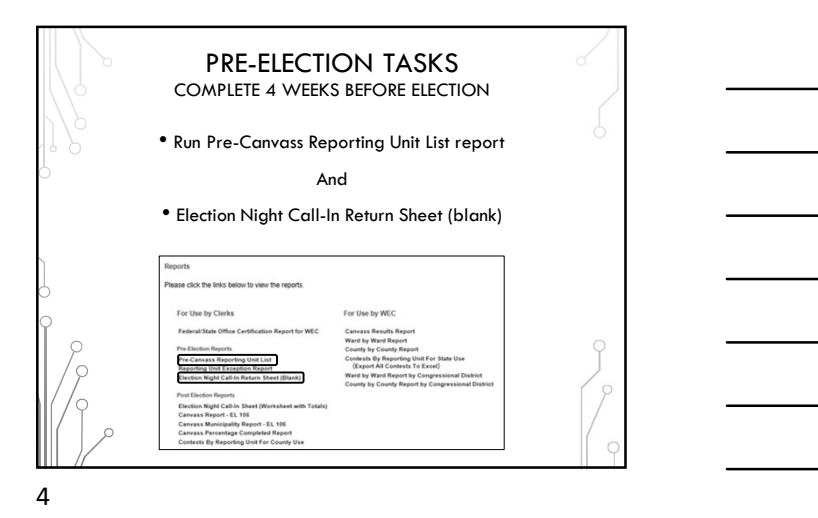

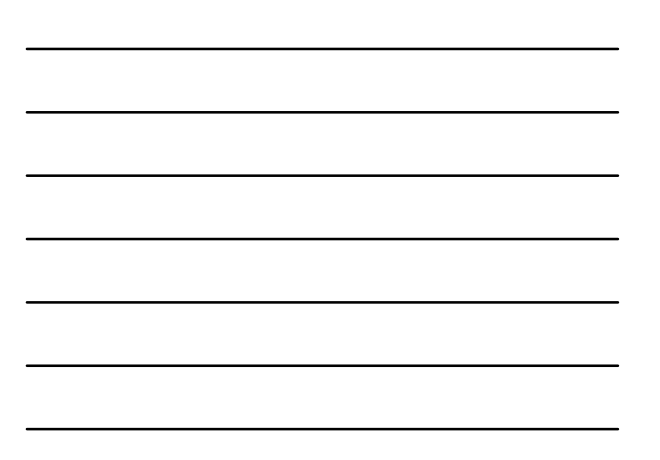

PRE-ELECTION TASKS COMPLETE 4 WEEKS BEFORE ELECTION • Run Pre-Canvass Reporting Unit List report  $\begin{array}{ccccc} \bullet & & & \\ \hline & & & & \\ \end{array} \qquad \text{Covley:} \quad \begin{array}{ccc} \fbox{CUMK} & & \bullet \\ \end{array}$ Bedien: 2018 General Election  $[ \hspace{0.1cm} \textsf{New Report} \hspace{0.1cm} ]$ • Choose Election and County • View Report to generate • Export to PDF or Word when done  $5<sub>5</sub>$ 

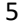

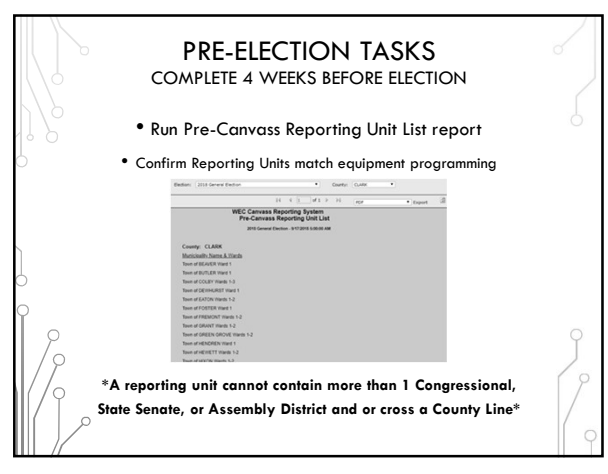

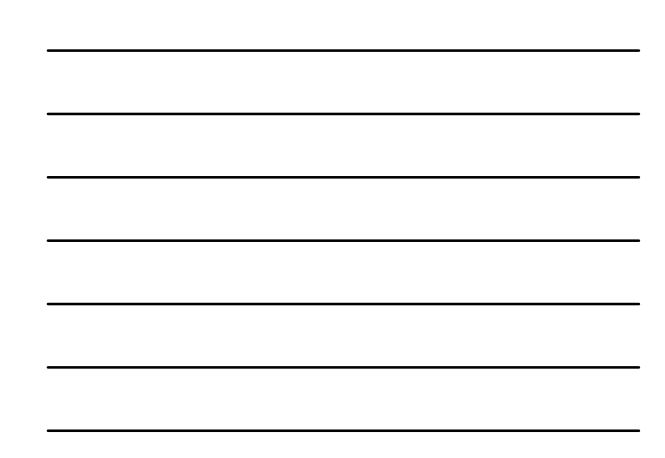

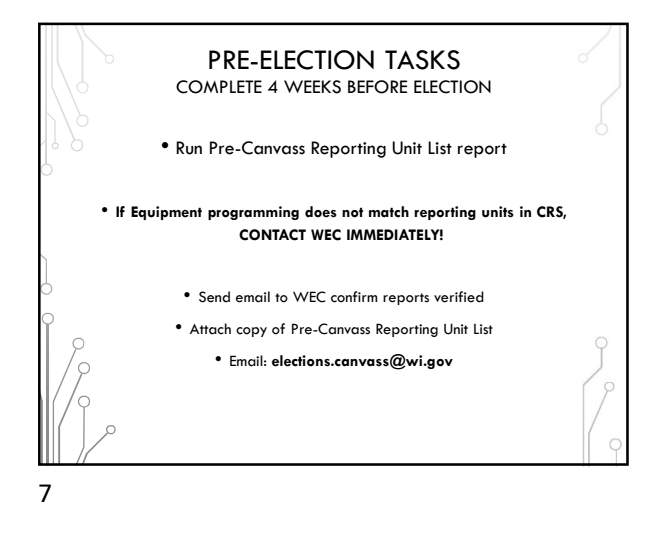

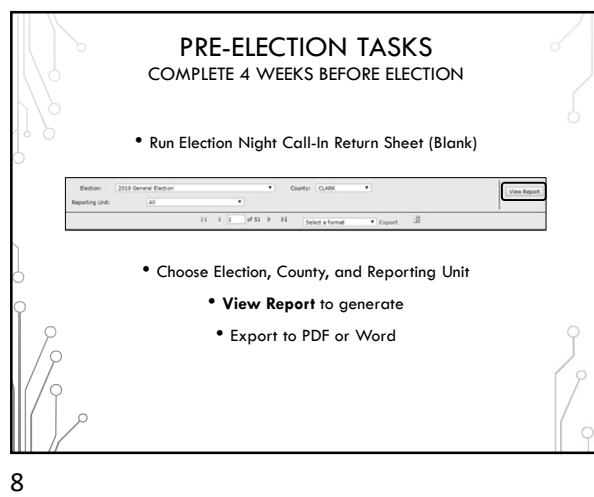

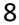

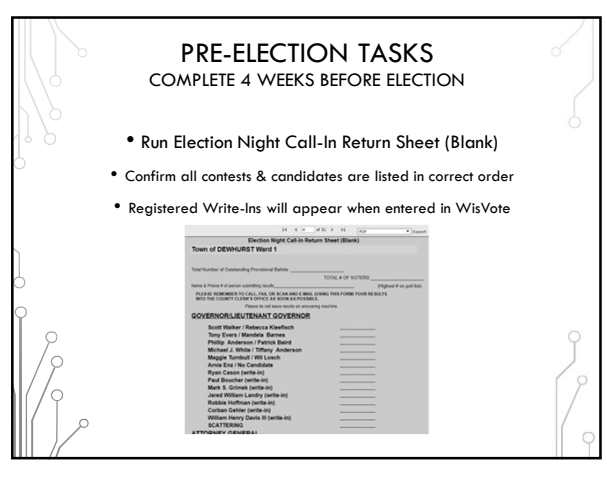

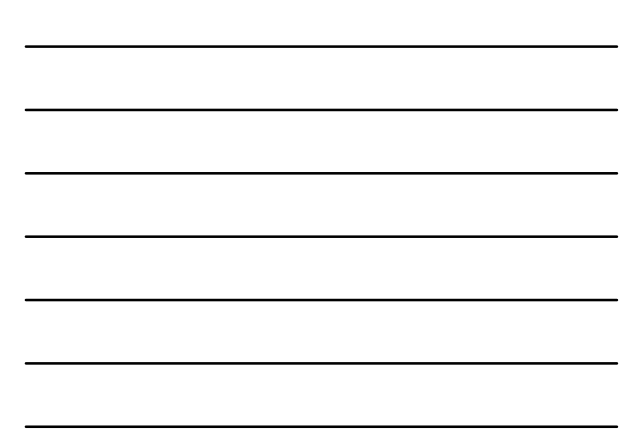

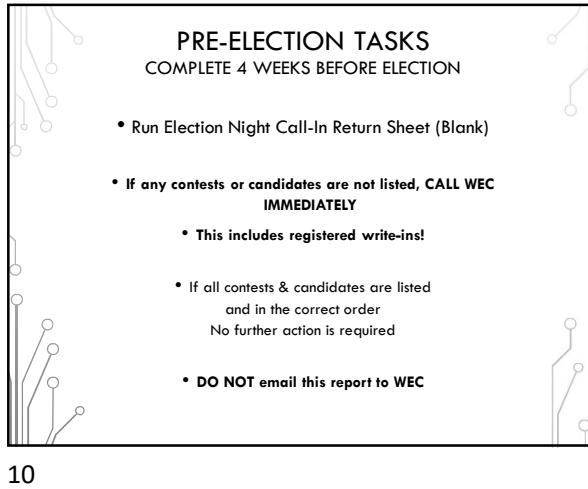

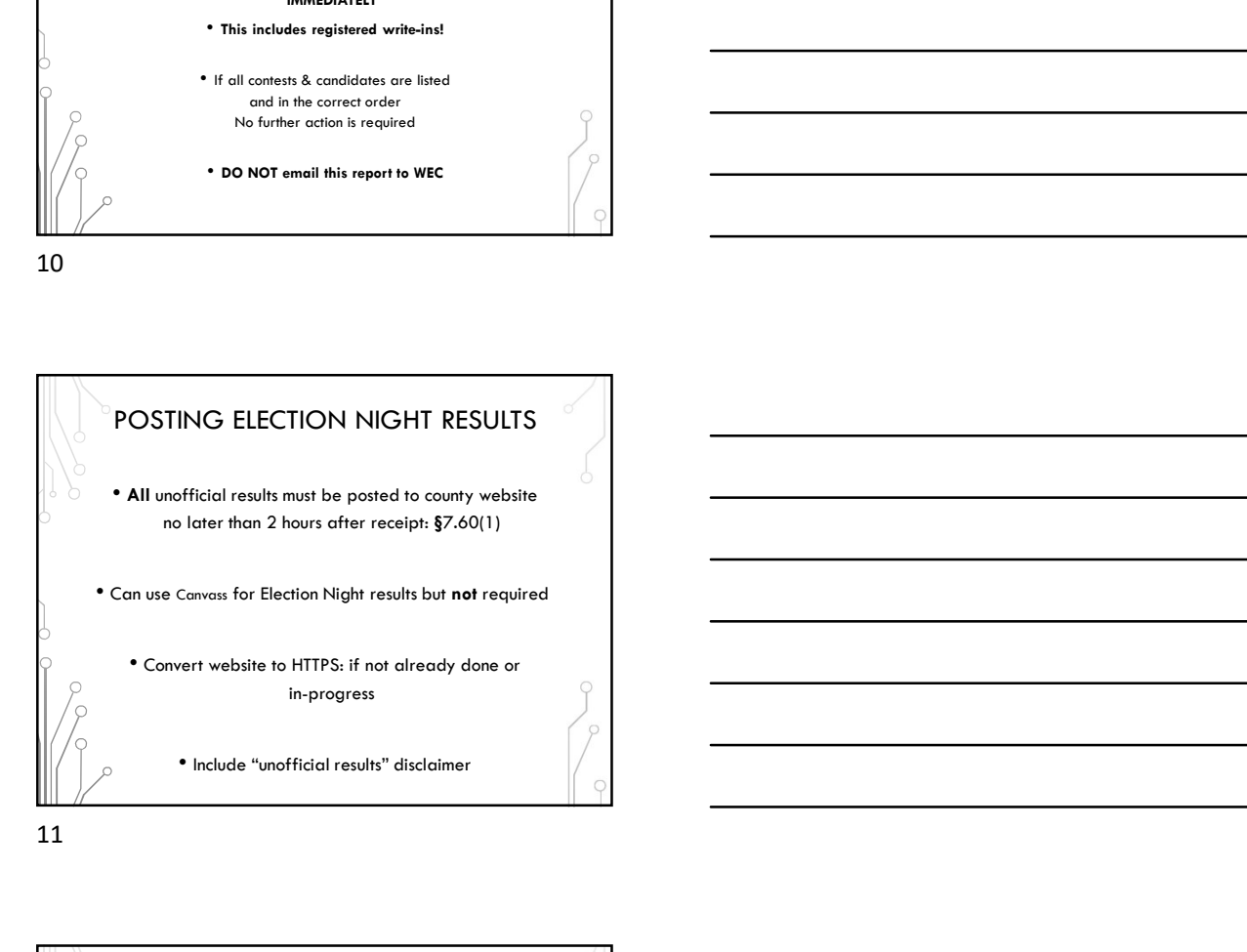

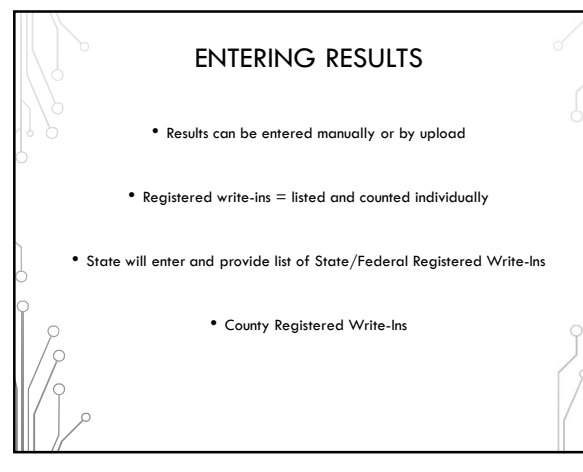

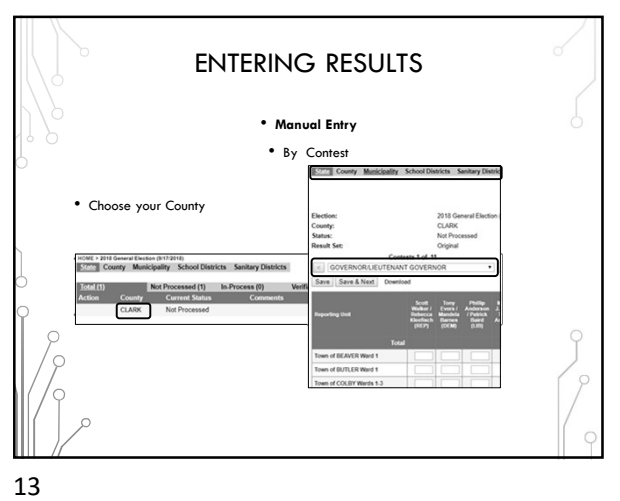

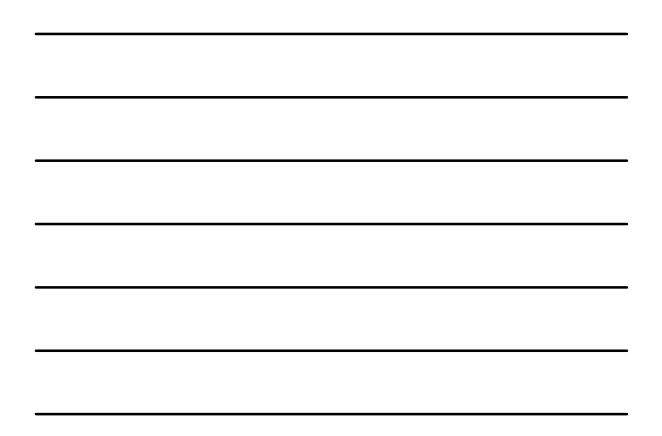

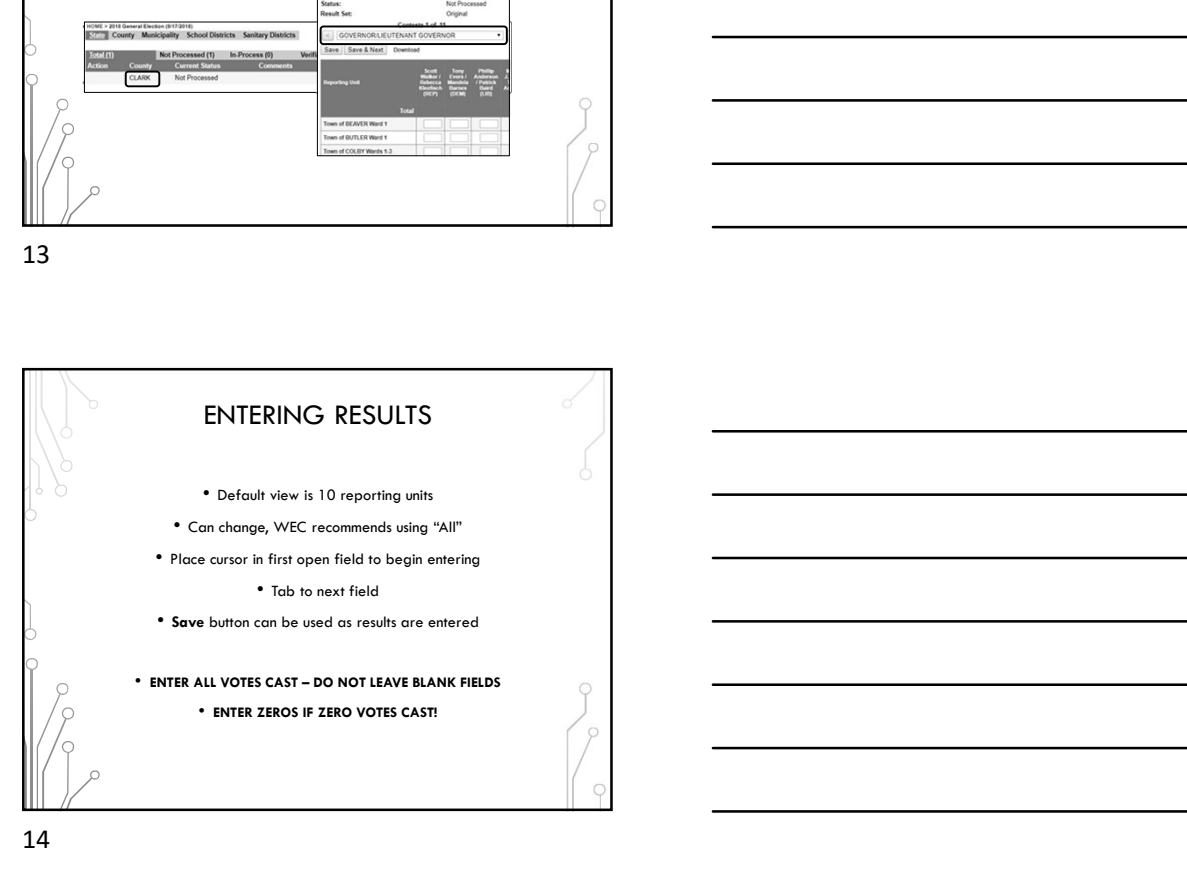

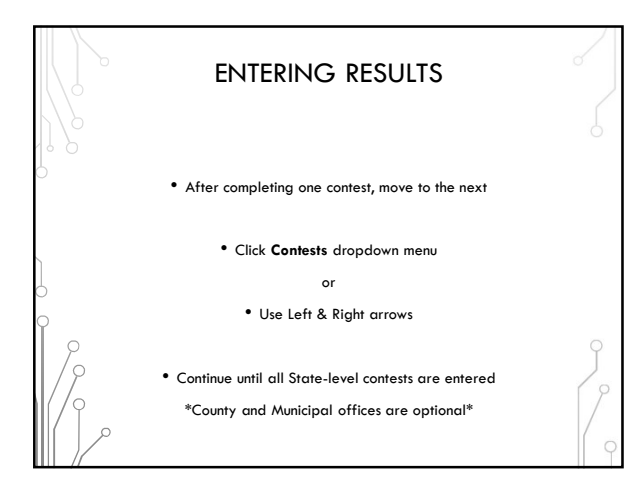

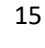

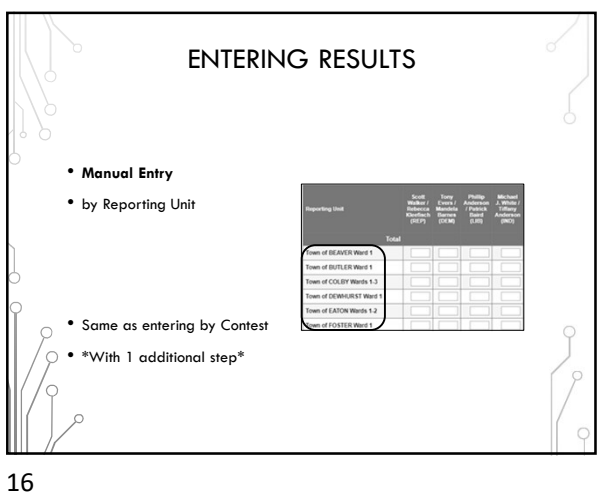

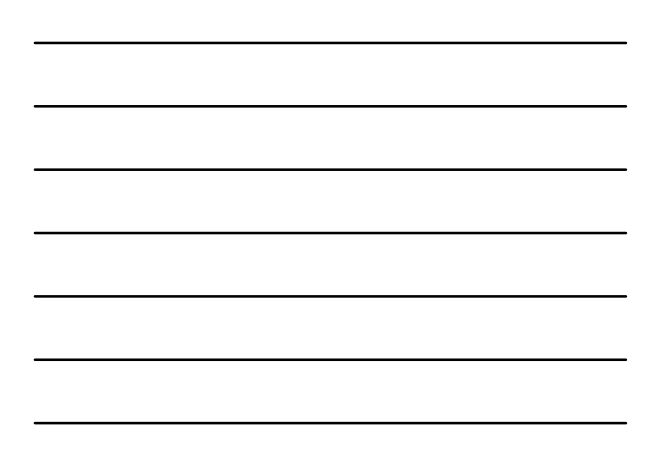

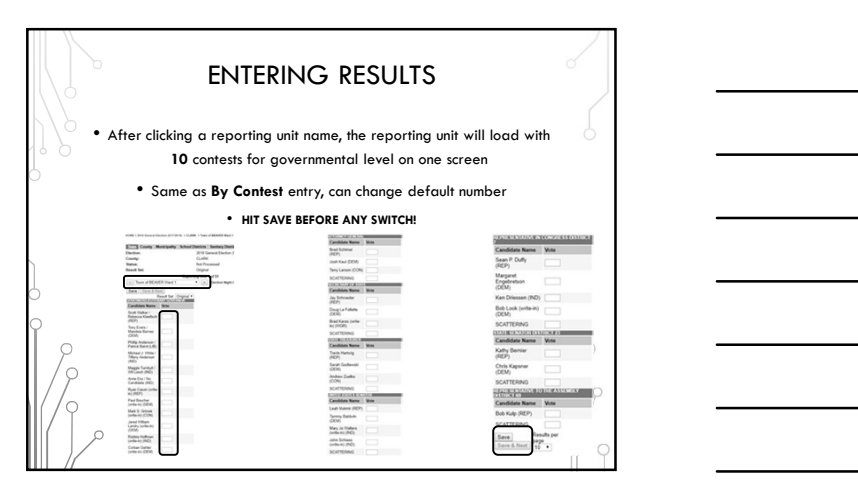

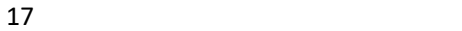

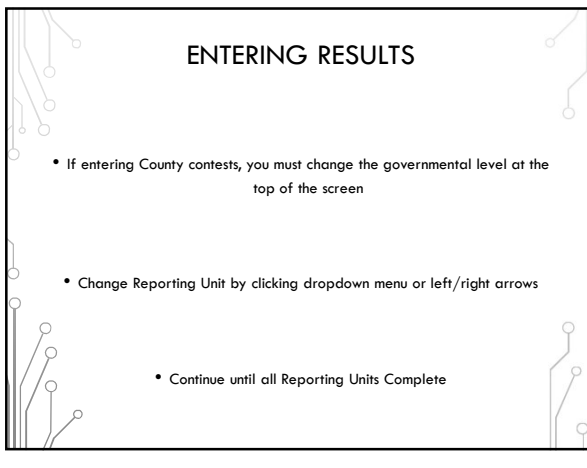

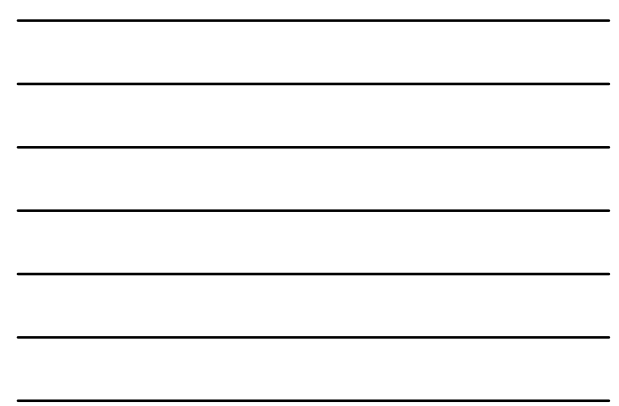

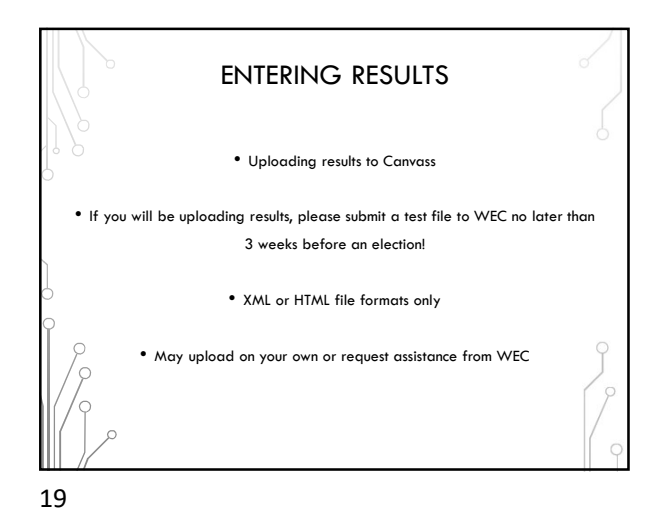

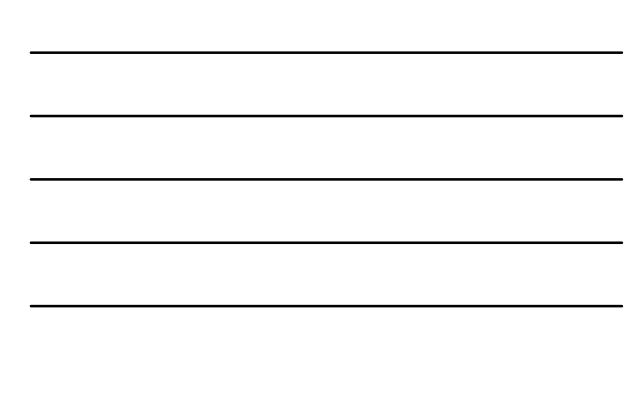

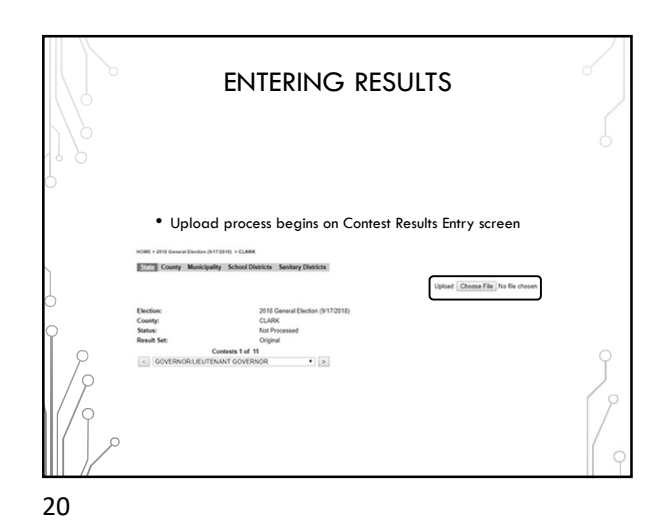

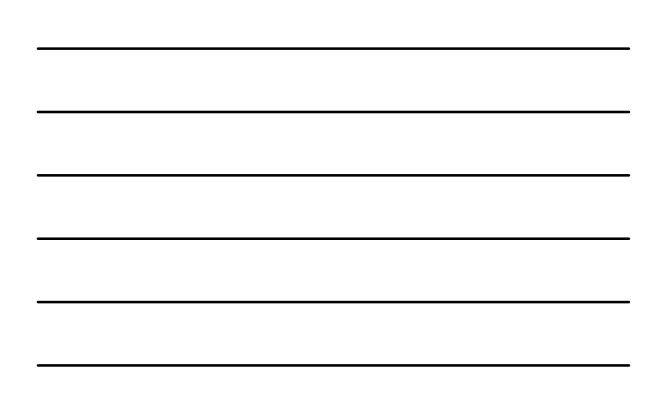

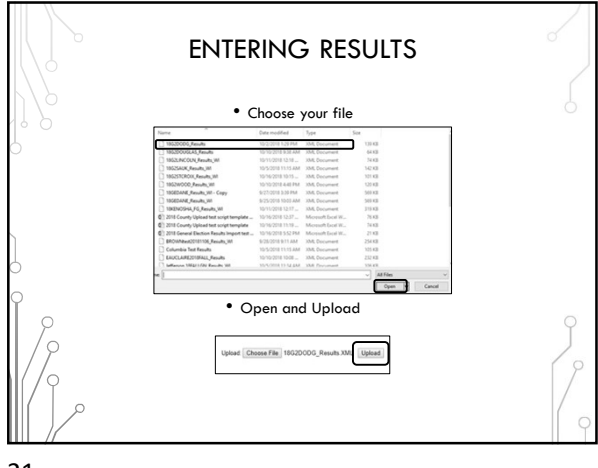

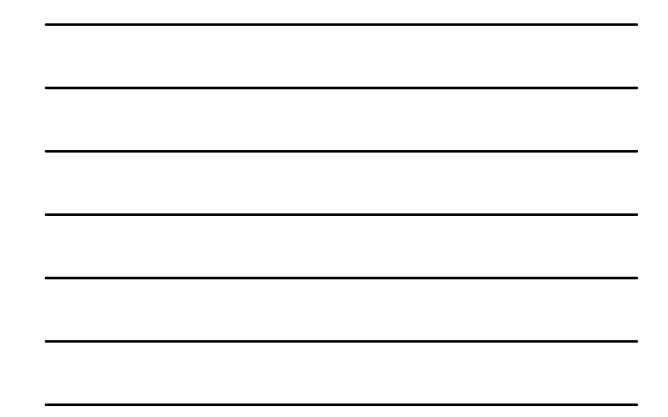

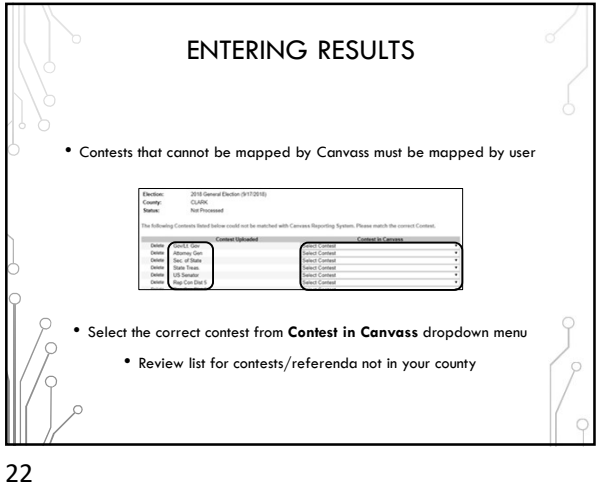

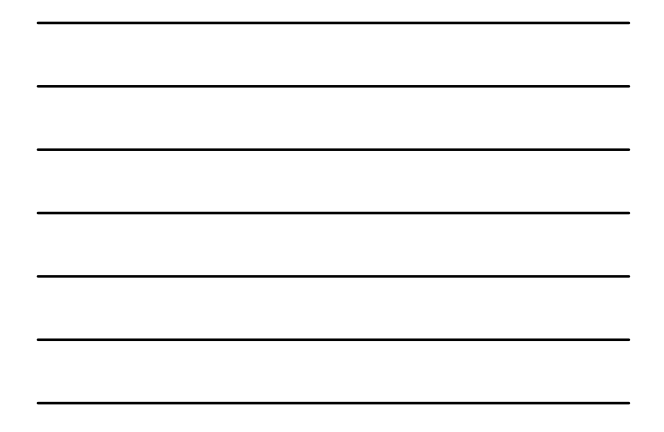

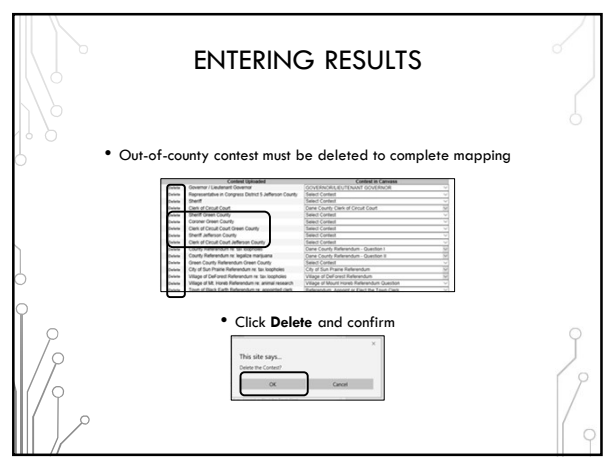

23 and the contract of the contract of the contract of the contract of the contract of the contract of the con

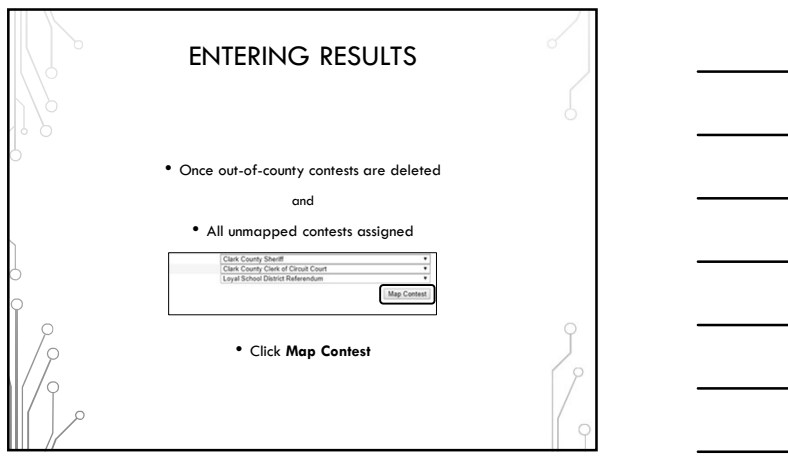

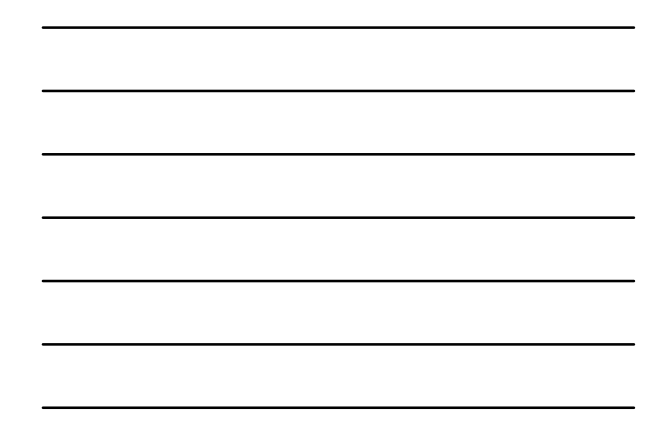

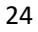

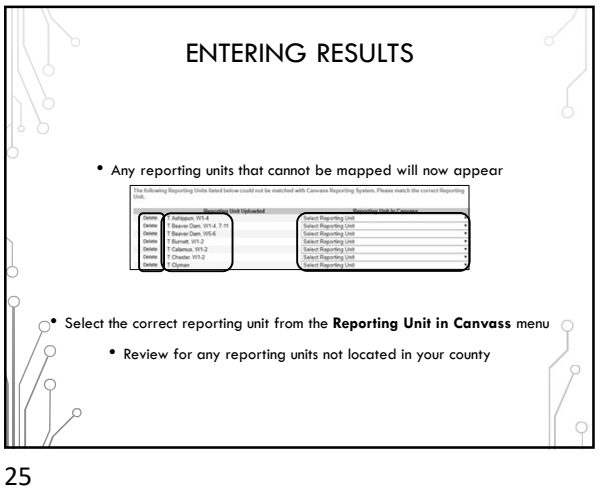

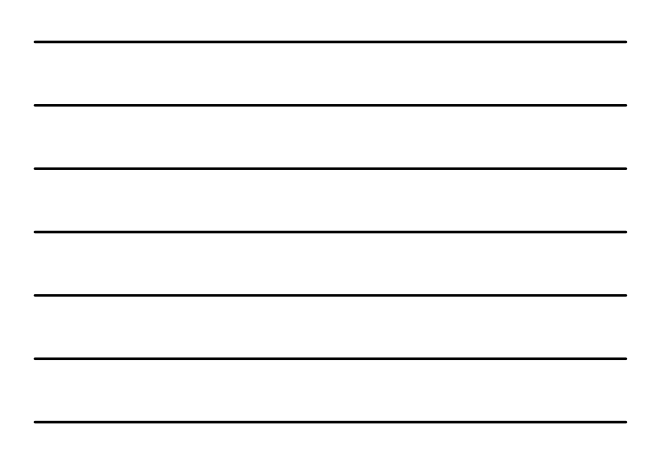

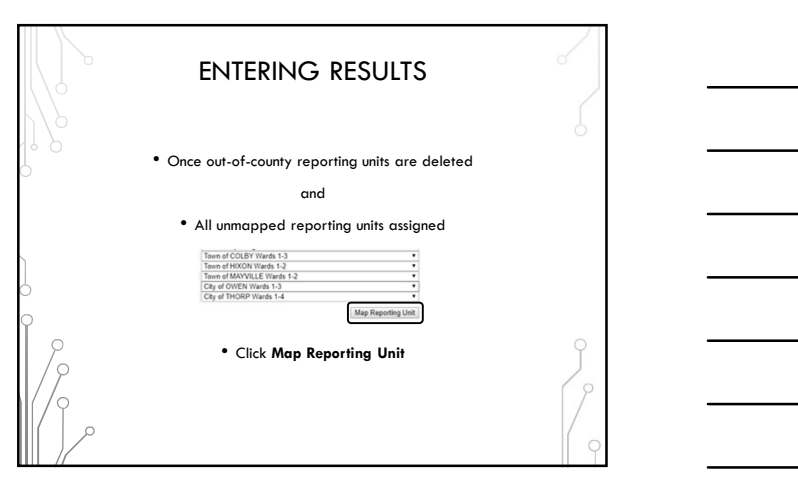

26 and the contract of the contract of the contract of the contract of the contract of the contract of the contract of the contract of the contract of the contract of the contract of the contract of the contract of the con

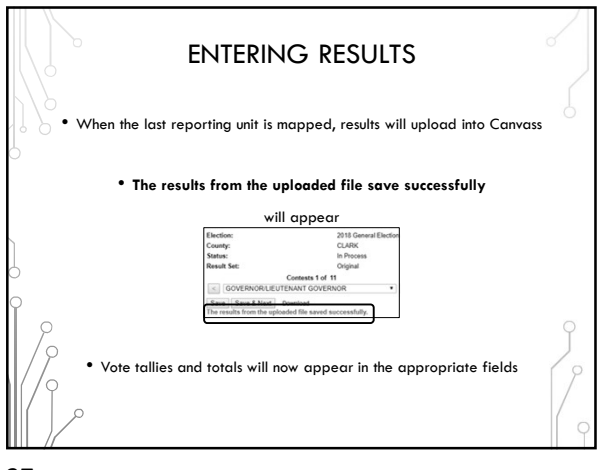

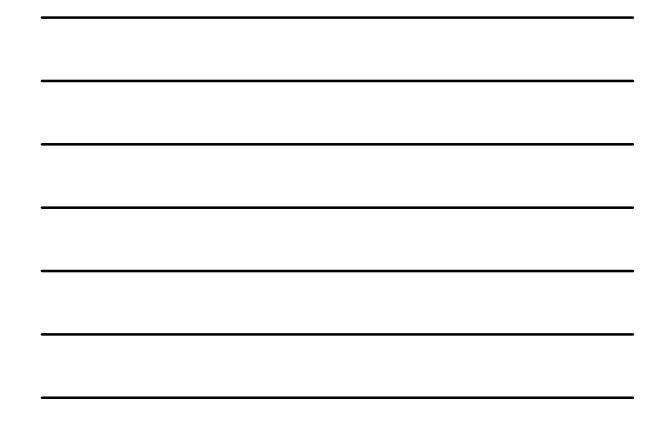

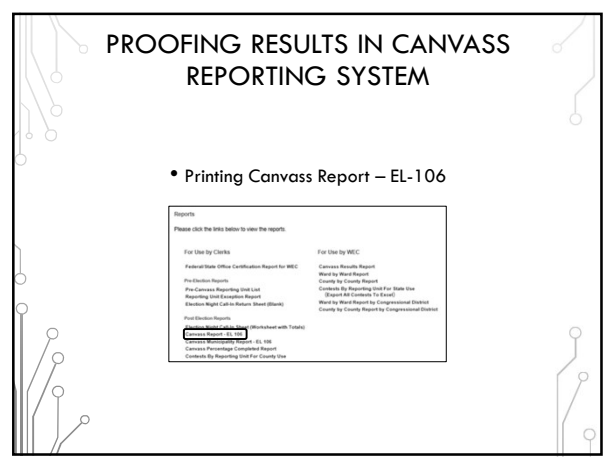

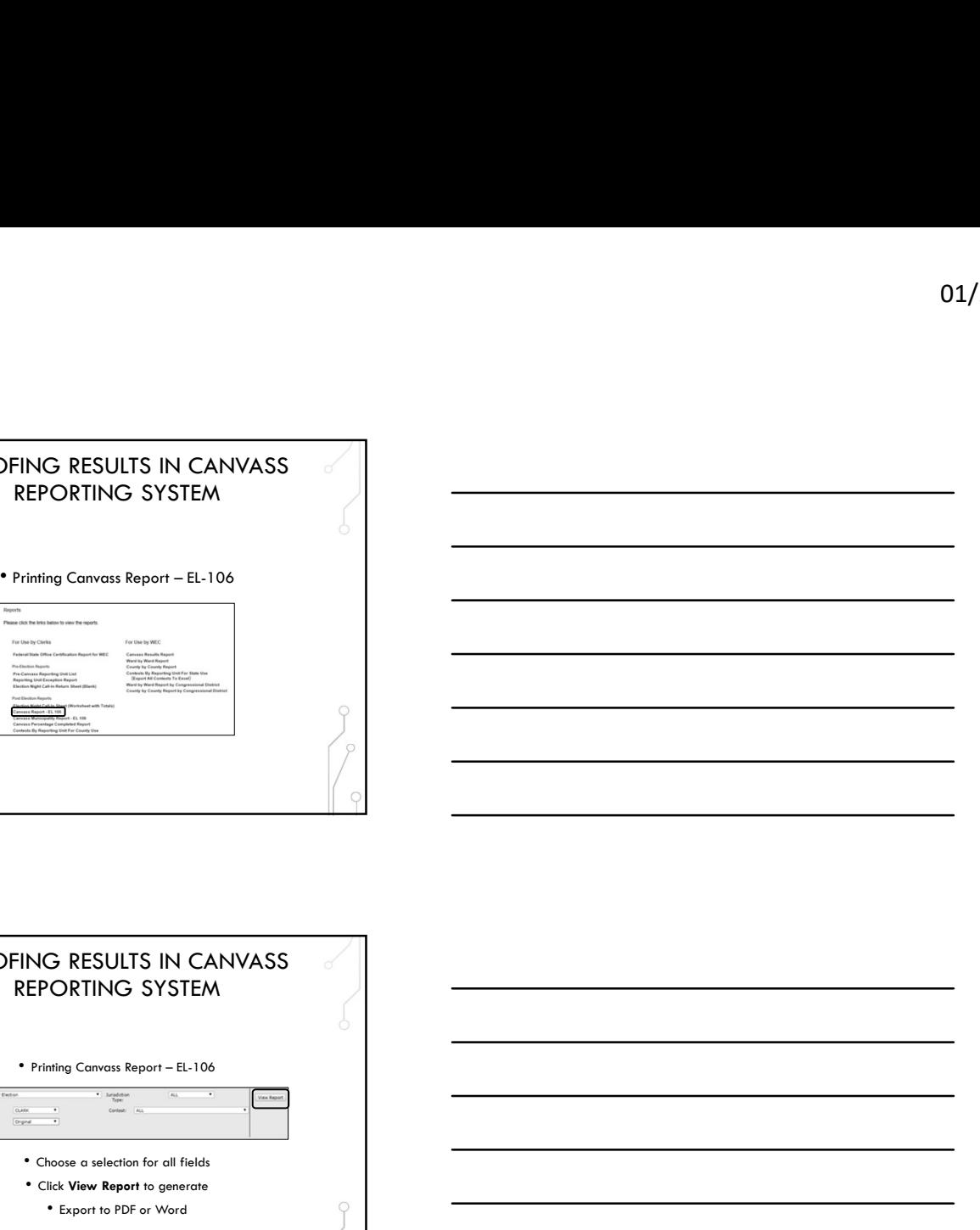

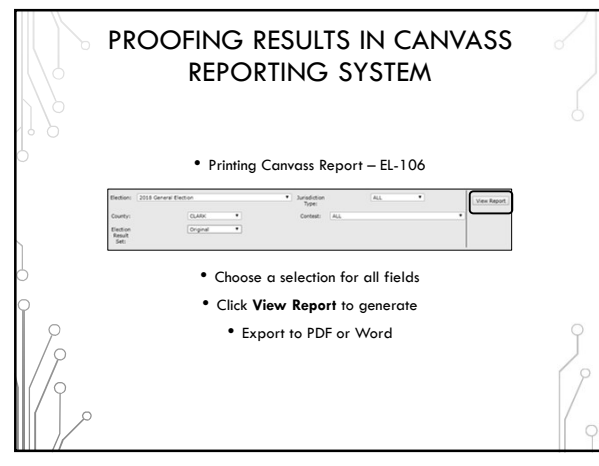

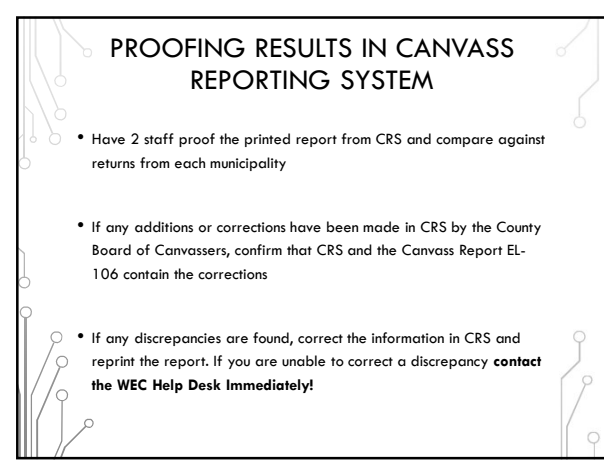

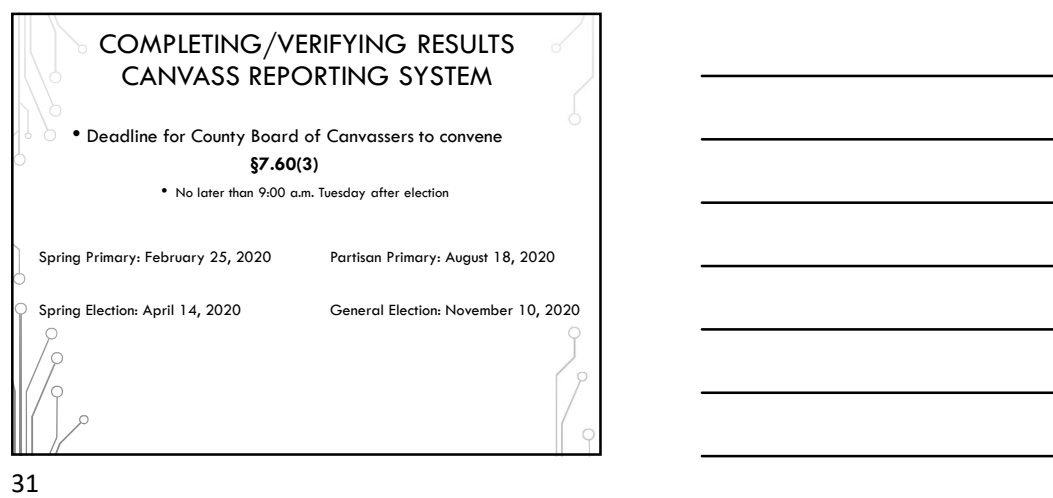

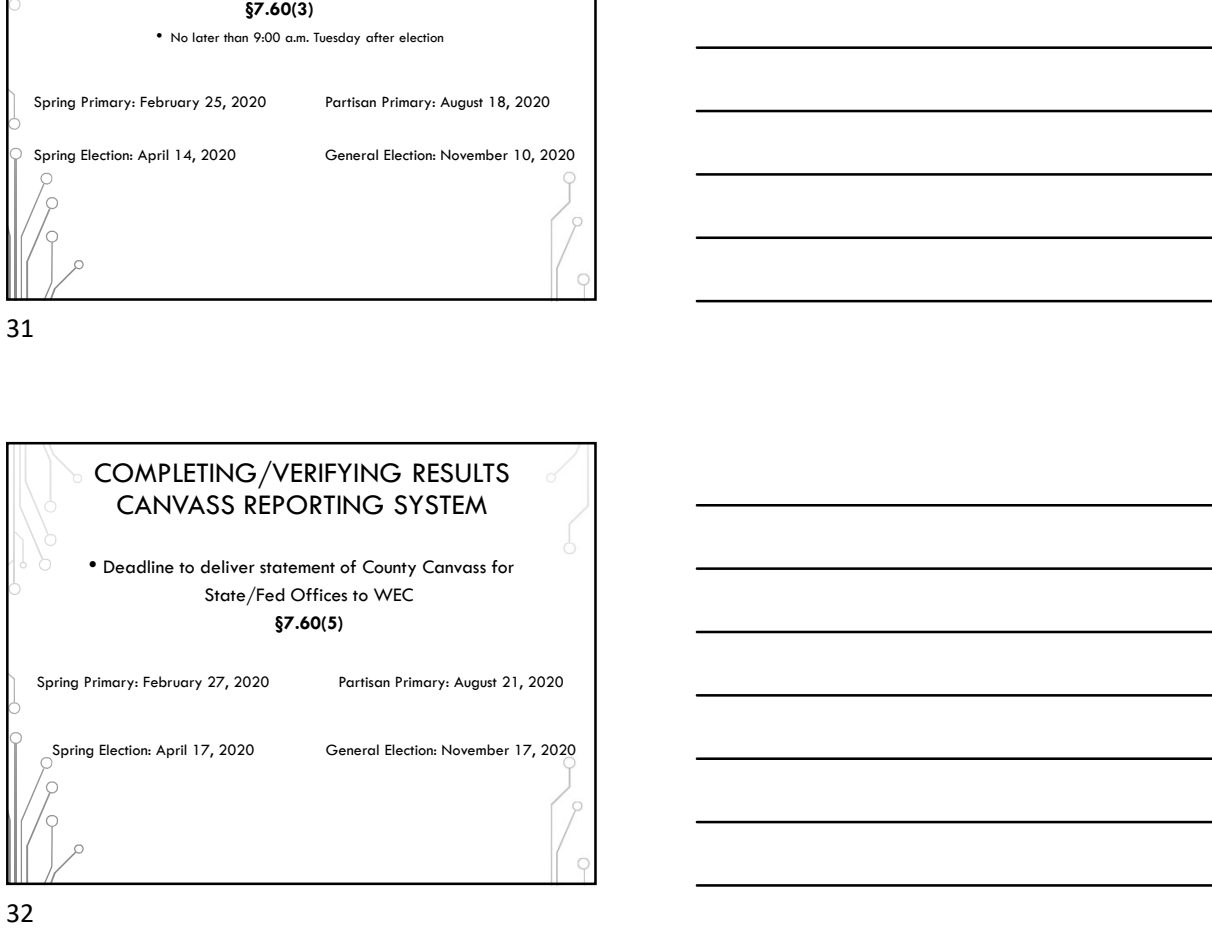

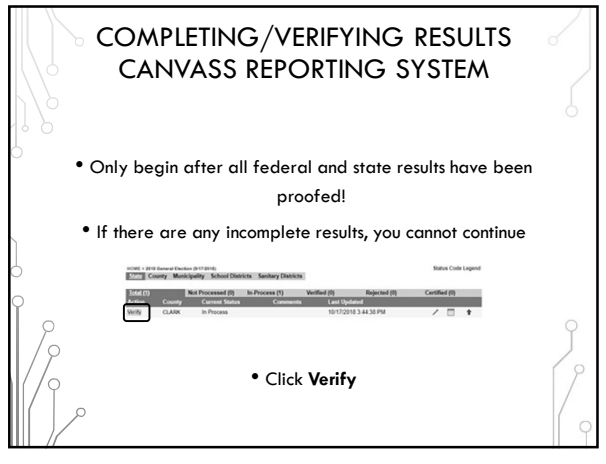

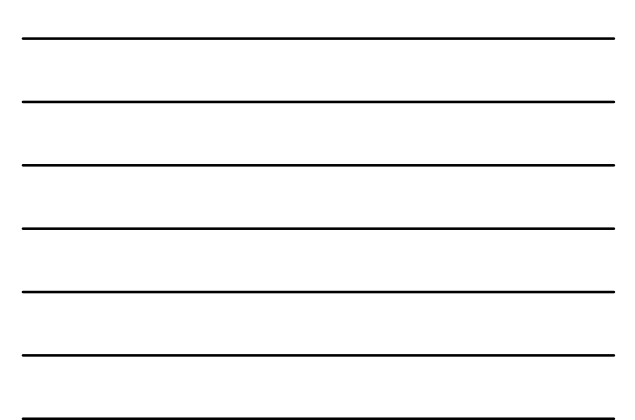

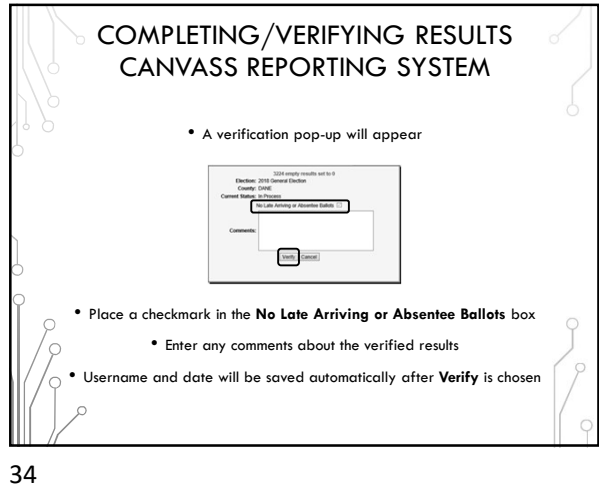

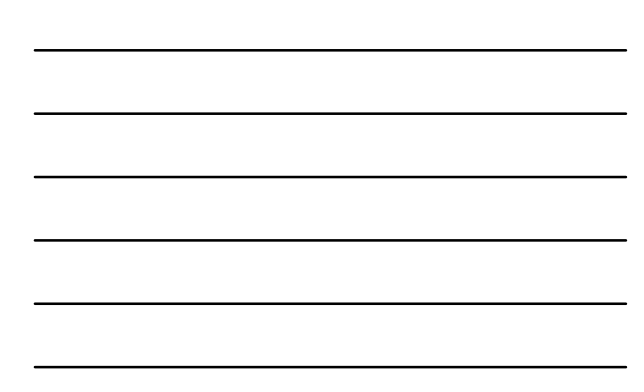

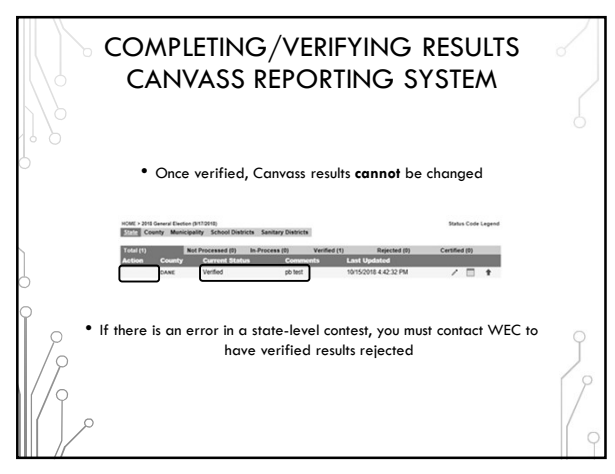

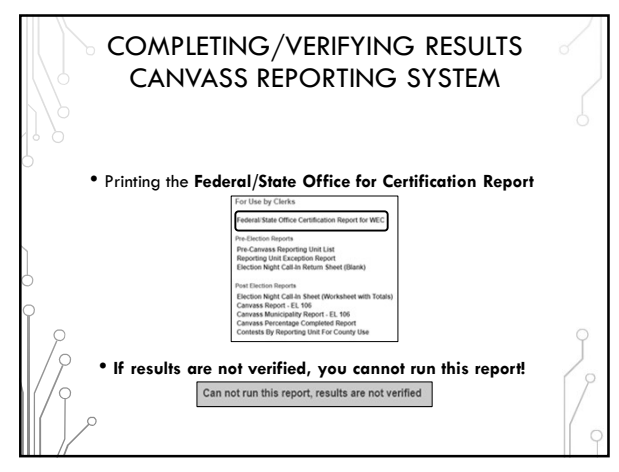

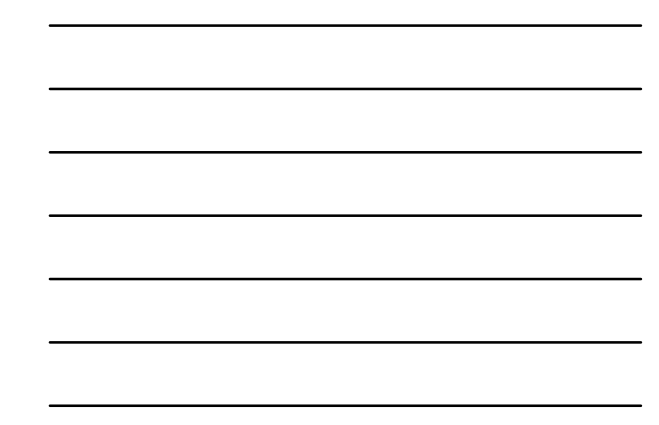

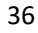

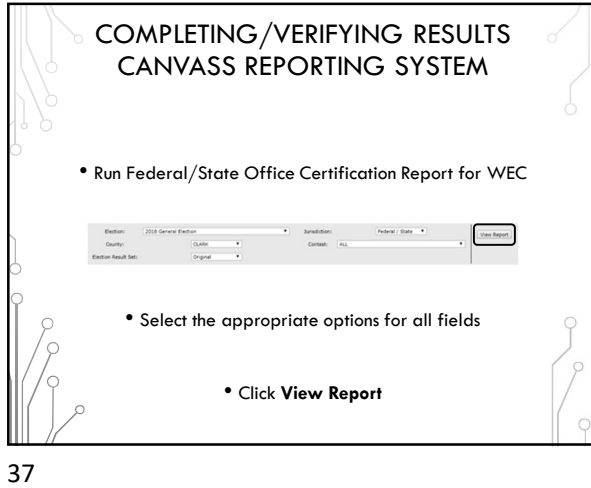

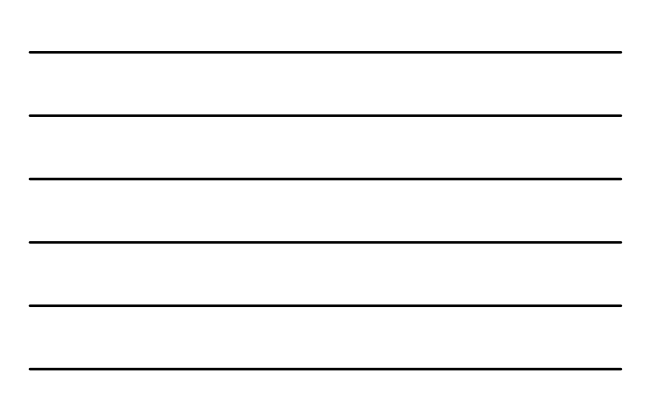

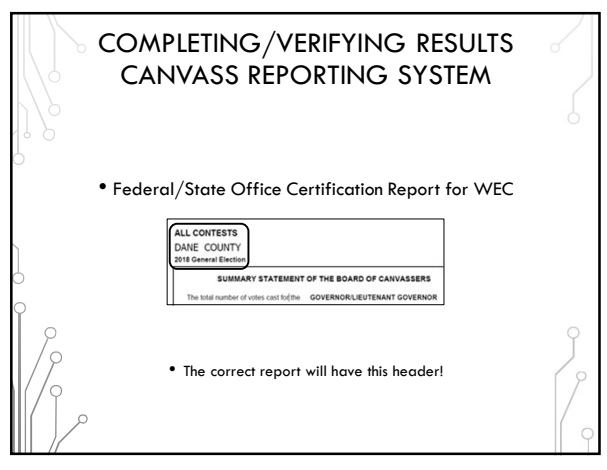

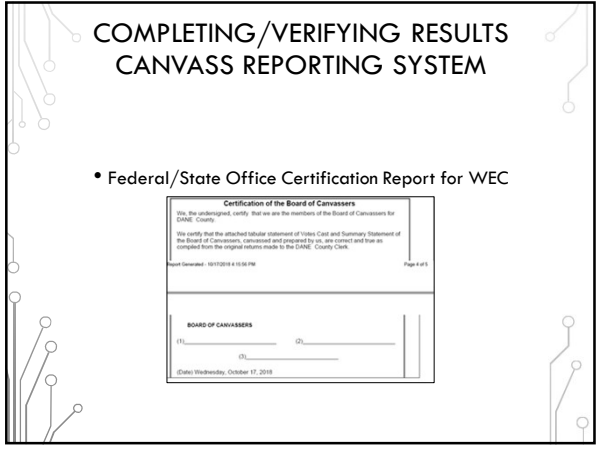

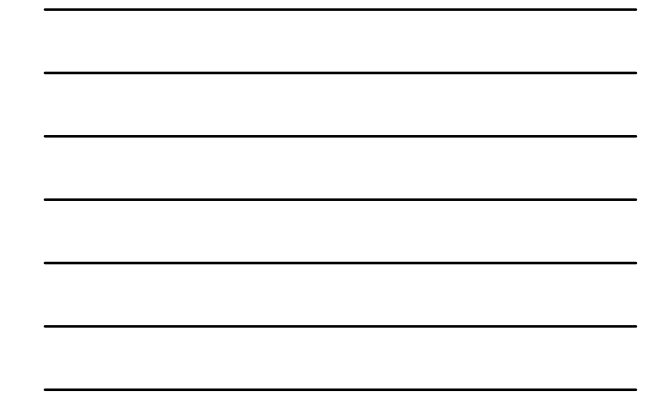

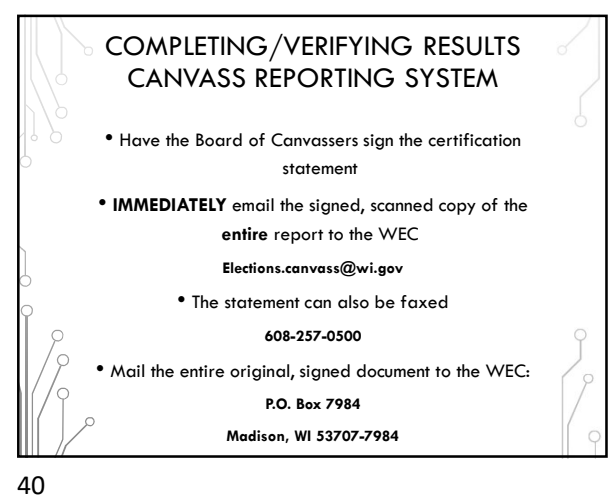

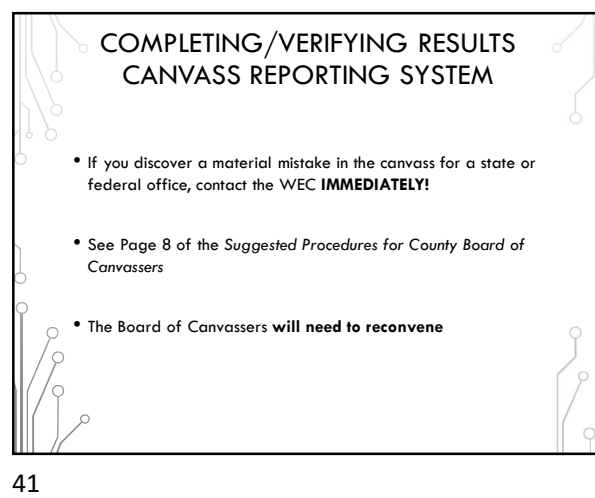

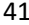

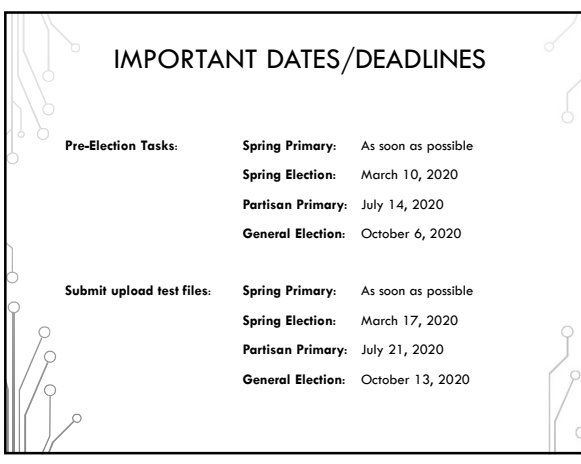

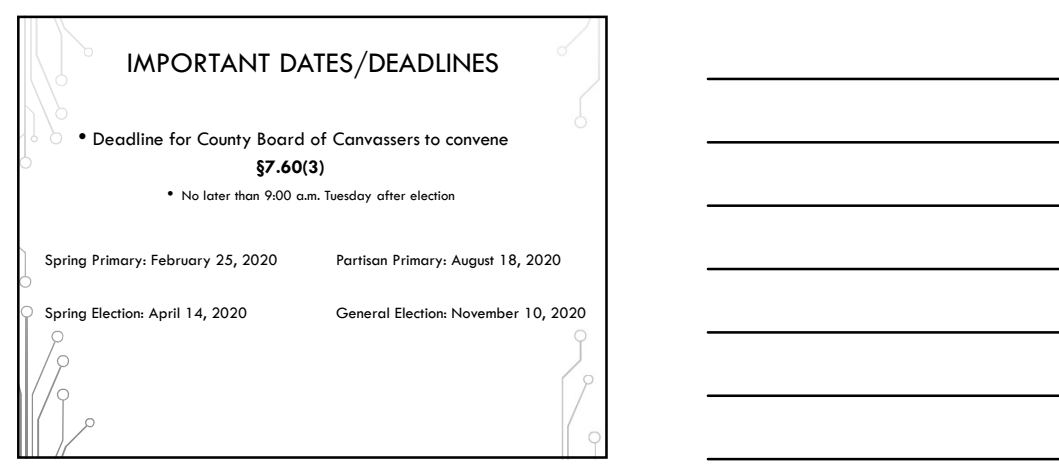

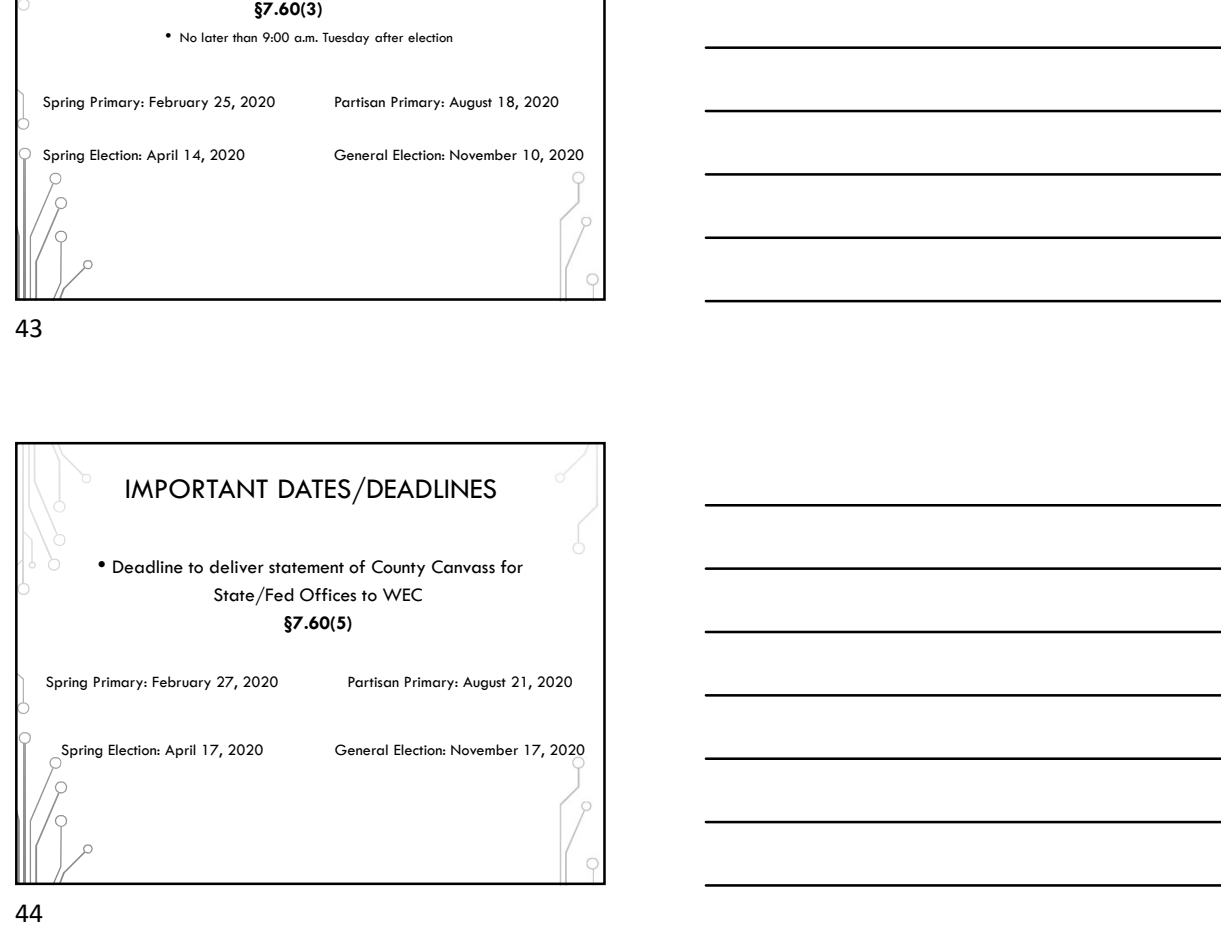

44

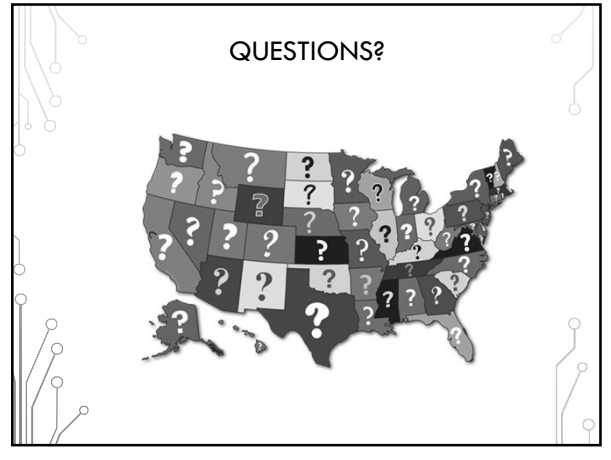